# **Sistema de Recomendação Mobile:**

# **Um Estudo de Caso para Delivery**

## **Marcelo Garbin, Sidnei Renato Silveira**

marcelo.garbin@hotmail.com, sidneirenato.silveira@gmail.com

Universidade Federal de Santa Maria (UFSM) – Centro de Educação Superior Norte do RS (CESNORS) – Frederico Westphalen - RS Departamento de Tecnologia da Informação – Curso de Bacharelado em Sistemas de Informação

*Resumo. O presente artigo apresenta o desenvolvimento de um sistema de recomendação mobile para delivery. O sistema implementado possibilita que o usuário possa realizar, acompanhar e consultar o histórico de seus pedidos, além de receber recomendações para futuras compras de acordo com seu perfil. As tecnologias utilizadas para o desenvolvimento deste sistema foram PHP, JavaScript, HTML5 com CSS3, utilizando os recursos do framework Phonegap com a integração dos bancos de dados MySQL e SQLite.*

*Palavras-Chave: Sistemas de Recomendação, Delivery, Aplicativo Móvel*

*Abstract. This paper presents the development of a recommender system for mobile delivery solution. The implemented system allows the user to make requests, monitoring of application, consult history and have recommendations for future purchases based on your profile. The technologies used for the development of this system will be PHP, JavaScript, HTML5 with CSS3, using the resources of the Phonegap framework with integration of MySQL and SQLite.*

*Keywords: Recommender Systems, Delivery, Mobile Application*

# **1. Introdução**

Esse trabalho tem seu objetivo motivado na modernização e utilização de sistemas de informação no comércio local (Frederico Westphalen - RS e região), bem como, no emprego de novas tecnologias, especialmente as que compreendem a computação móvel. Dentre as tecnologias que estão em ascensão, tanto para uso pessoal quanto para uso empresarial, estão às voltadas para dispositivos móveis, os quais se destacam por sua comodidade e versatilidade, impactando assim em uma nova oportunidade de aproximação entre clientes, empresa e serviços, tornando-se um dos principais fatores para o acréscimo da tecnologia nos dias atuais.

A solução apresentada neste artigo envolve o desenvolvimento de um sistema de recomendação, utilizando recursos de computação móvel (plataforma *mobile*). Baseando-se nas preferências do usuário, os sistemas de recomendação surgem como aliados na busca de novos itens de consumo de acordo com o interesse indicado pelo usuário, fazendo com que estes sistemas sejam amplamente utilizados como uma estratégia na potencialização de novos negócios (SOUZA, 2012).

Outro fator importante para o desenvolvimento deste trabalho é o uso de software livre, tais como o sistema operacional *Android*, os *frameworks Phonegap*, *CodeIgniter* 2 e *Jquery*, além da linguagem de programação PHP e os bancos de dados *MySQL* e *SQLite* juntamente com a linguagem de marcação *Hypertext Markup Language* (HTML), *Cascading Style Sheets* (CSS) e *JavaScript*. O uso do sistema operacional *Android*, neste trabalho, baseia-se na sua popularidade de utilização no mercado atual de *smartphones* e *tablets*, bem como devido a sua flexibilidade de programação (IDC, 2014).

Portanto, ao agregar as tecnologias propostas neste trabalho, desenvolvemos uma aplicação capaz de agregar um diferencial na utilização do serviço de entrega na área de alimentação – que é a área compreendida no estudo de caso, principalmente por estabelecimentos como pizzarias e lanchonetes, sobretudo os situados em nosso mercado regional. Sendo assim, acreditamos que esse diferencial possibilitará ao estabelecimento, além da organização dos pedidos, fidelização dos clientes atuais e também a busca por novos clientes em potencial, ter seu atendimento e relacionamento, junto ao cliente, melhorado, contribuindo assim para um possível acréscimo em suas vendas.

Neste sentido, o texto deste artigo está dividido em 5 seções. A seção 2 apresenta um breve referencial teórico das áreas envolvidas neste trabalho, apresentando conceitos de sistemas de recomendação, bem como alguns conceitos sobre Computação Móvel e *Web Services*. A seção 3 apresenta o Estado da arte. Devido ao uso do serviço de *delivery mobile* ser relativamente novo na área, não foi possível obter dados precisos sobre tais implementações, porém foram feitas algumas comparações básicas entre os sistemas estudados e a solução implementada. A seção 4 apresenta a solução implementada, juntamente com as tecnologias, métodos e ferramentas que fizeram parte do desenvolvimento da aplicação. Para finalizar este artigo, a seção 5 apresenta as considerações finais sobre o trabalho.

# **2. Referencial Teórico**

Esta seção apresenta alguns conceitos envolvidos no desenvolvimento deste trabalho, em especial a computação móvel e os sistemas de recomendação.

### **2.1 Computação Móvel**

Segundo Cirilo (2007), a computação móvel consiste em sistemas computacionais distribuídos em diferentes dispositivos que se comunicam entre si por meio de uma rede de comunicação sem fio, o que permite a mobilidade desses aparelhos. O usuário, então, é capaz de utilizar os serviços que um computador oferece independente de sua localização física.

Em relação ao conceito de computação móvel, é cabível defini-lo como sendo composto por dispositivos ou aplicativos, os quais possuem a capacidade móvel de transportar informações reais ao mesmo tempo em que são conectados à internet ou rede (MATEUS, 1998).

No momento em que nos movemos e mudamos de ambiente, entramos em um novo espaço em que a computação móvel passa a pesquisar uma nova forma de conexão. Neste cenário, a computação móvel tem a capacidade de obter novas informações do ambiente e utilizar de forma a atribuir a melhor conexão e se ajustar as necessidades do usuário (MATEUS, 1998).

O surgimento de novos sistemas e aplicações móveis vem se tornando crescente em nosso cotidiano, junto à mobilidade na utilização de dispositivos. O compartilhamento e processamento de informações são requisitos importantes no uso desta tecnologia.

### **2.1.1 Aplicativos para Computação Móvel**

Um dos fatores relevantes para o crescimento na utilização de dispositivos móveis está ligado à utilização da internet, bem como *games* e redes sociais, como, por exemplo, o *Facebook* (KHALAF, 2014).

As aplicações que se utilizam da tecnologia móvel propiciam a melhoria de atividades comuns. Por exemplo, em um sistema para *delivery*, onde em qualquer cenário, casa, escritório, ou até mesmo no automóvel, com a utilização de um dispositivo móvel é possível fazer pedidos *online* na pizzaria mais próxima, em tempo real na comodidade de seu ambiente e com a possibilidade de pagamento remoto e ainda receber sua pizza em sua casa ou qualquer outro local de possível entrega, sem se quer fazer algum esforço a mais por isso.

Alguns pontos devem ser analisados no desenvolvimento de tais aplicativos. É importante observar que, para projetar um sistema que tenha uma identificação de conteúdo com uma navegação intuitiva, é necessário que o sistema possua uma boa usabilidade e adaptabilidade entre usuário e aplicação, fazendo com que o usuário final não fique confuso na utilização da mesma (KAHL, 2011).

### **2.1.2 Sistemas Operacionais para Plataformas Móveis**

O mercado atual de dispositivos móveis nos proporciona uma gama de diversos modelos de aparelhos, junto deles, cada fabricante opta por um determinado sistema operacional, o qual é responsável pela integração entre aplicação e *hardware*. Diante disto iremos abordar algumas noções dos sistemas operacionais mais utilizados atualmente, que são o *Android* da *Google* e o *iOS* da *Apple*.

# **2.1.2.1 Android**

O sistema operacional *Android* da *Google* é baseado no núcleo do sistema operacional Linux. Em 2008 seu código foi publicado como *Open Source*, neste mesmo ano o primeiro aparelho móvel com o sistema *Android* foi lançado comercialmente (AMADEO, 2014).

Diferentemente do *iOS*, uma das principais características do *Android*, é a versatilidade com que o sistema é executado em dispositivos de fabricantes distintos.

Este sistema operacional, não possui restrição de *hardware* sendo assim um atrativo para sua utilização por diversas empresas de dispositivos móveis (AMADEO, 2014).

O desenvolvimento de aplicativos para o *Android* é amplamente incentivado pela *Google.* O kit de desenvolvimento de software (SDK *Software Development Kit*) do *Android* é compatível com diversos sistemas operacionais. A linguagem de programação utilizada na criação de novos aplicativos é o JAVA. Para testar a aplicação pode ser feito o uso de simuladores que fazem parte do SDK, porém para poder comercializa-lo é necessário se cadastrar na loja de aplicativos *Google Play* e pagar uma taxa de US\$ 25,00. Após o cadastro de desenvolvedor no *Google Play*, é possível comercializar aplicativos para os dispositivos móveis que possuem o sistema *Android* (QUERINO FILHO, 2013).

### **2.1.2.2 iOS**

Antes chamado *iPhone OS,* o sistema operacional móvel da *Apple* está presente nos dispositivos como *iPhone*, *iPod Touch*, *iPad* e também na *Apple* TV. A utilização do sistema não é permitida em *hardware* de terceiros e seu lançamento ocorreu no ano de 2007 juntamente com o *iPhone*. Suas primeiras versões não permitiam aplicações desenvolvidas por terceiros. O sistema *iOS* é composto por quatro camadas de abstração sendo, a primeira camada *Core OS*, seguida da camada *Core Services*, a camada mídia e por fim a camada *Cocoa Touch* (APPLE, 2013).

No desenvolvimento de aplicações para o iOS, os principais *frameworks* são encontrados na camada *Cocoa Touch*, nesta primeira camada alguns serviços de alto nível estão disponíveis, como serviço de notificação Apple *push*, proteção de dados e multitarefa. A camada mídia possui tecnologias que envolvem gráficos, áudio e vídeo, esta camada foi projetada para oferecer aos desenvolvedores uma forma mais fácil para o desenvolvimento de aplicativos multimídia. Na camada *Core Services*, alguns serviços como, SQLite, *XML support*, *in-app purchase* e *grand central dispatc*h, são fundamentais. Estes serviços podem não ser utilizados por desenvolvedores, mas muitas partes do sistema são construídas sobre eles. A camada *Core OS* é o núcleo do sistema operacional, nesta camada são encontrados o OS Kernel, segurança, gerenciamento de energia, certificado e sistema de arquivos. Esta camada é utilizada por desenvolvedores quando se faz necessária a utilização de recursos na parte de segurança ou comunicação com acessórios de hardware externo (ROCHA, 2011).

Para poder iniciar a criação de aplicativos nativos para o *iOS*, primeiramente é necessário possuir um computador MAC, pois as ferramentas de desenvolvimento da *Apple* estão disponíveis apenas para seu sistema. O cadastro de desenvolvedor *Apple* é feito para que se possa testar os aplicativos desenvolvidos em um aparelho real e também para publicar o mesmo na *iTunes App Store*, que é a loja da *Apple* para aplicativos móveis. Para manter este cadastro ativo, faz-se necessário o pagamento de US\$ 99,00 anuais. Após este cadastro, o desenvolvedor terá o direito de efetuar o *download* gratuitamente do SDK do *iOS* (SCHMITT, 2010).

### **2.1.2 Web Services**

Em termos gerais um *web service* é uma solução que facilita a integração entre sistemas, plataformas ou linguagens. Booth (2004) explica que um *web service* é uma tecnologia que surgiu para flexibilizar o processo de interação de diferentes aplicações. De forma simples podemos definir *web service* como um *software* que permite uma interação com mais de uma interface; com ele é possível comunicar-se de forma padronizada em diferentes aplicações.

Para que isso ocorra basicamente é utilizada uma linguagem padrão, por meio da qual ocorre a interação através da troca de mensagens que, geralmente, são documentos que utilizam o *Extensible Markup Language* (XML). Ou seja, a linguagem do *web service* é importante e necessária para a comunicação entre diferentes aplicações, diferentes sistemas operacionais ou programação. Dentre essa linguagem padrão usada pelo *web service* podemos ainda incluir o protocolo *HyperText Transfer Protocol*  (HTTP). No que se refere à troca de informações, podemos utilizar outros protocolos, entre os mais importantes estão os protocolos *Simple Object Access Protocol* (SOAP), *Universal Description, Discovery and Integration* (UDDI) e *Web Services Description Language* (WSDL), responsáveis pela entrega das mensagens a aplicação.

Os *web service*s tornaram-se o padrão de comunicação entre diferentes linguagens e aplicações principalmente no que se refere ao acesso pela internet. O *web service* tem como finalidade tornar esse processo de comunicação mais leve e dinâmico, além de ser mais fácil de ser aceito pelos diversos desenvolvedores de software (ERL, 2014).

Umas das grandes vantagens dos *web services* envolve a capacidade da interligação de diferentes componentes. Muito utilizados por empresas, essa solução trouxe agilidade no processo de interação e comunicação, disponibilizando informações através da internet. A figura 1 apresenta um exemplo de como pode ser feita a comunicação entre cliente-servidor, por meio de um *web service* que utiliza as linguagens de programação PHP e *JavaScript*. A aplicação do lado do cliente faz a requisição de algum determinado dado enviando esta requisição para o servidor, sendo interpretado em uma página PHP. Posteriormente, após o tratamento da entrada dos dados, a página PHP faz a consulta com o banco de dados; o banco de dados verifica qual a situação da requisição e retorna novamente para a página PHP, a página PHP faz o processamento e com isso faz o retorno ao cliente através de um arquivo em formato *json*.

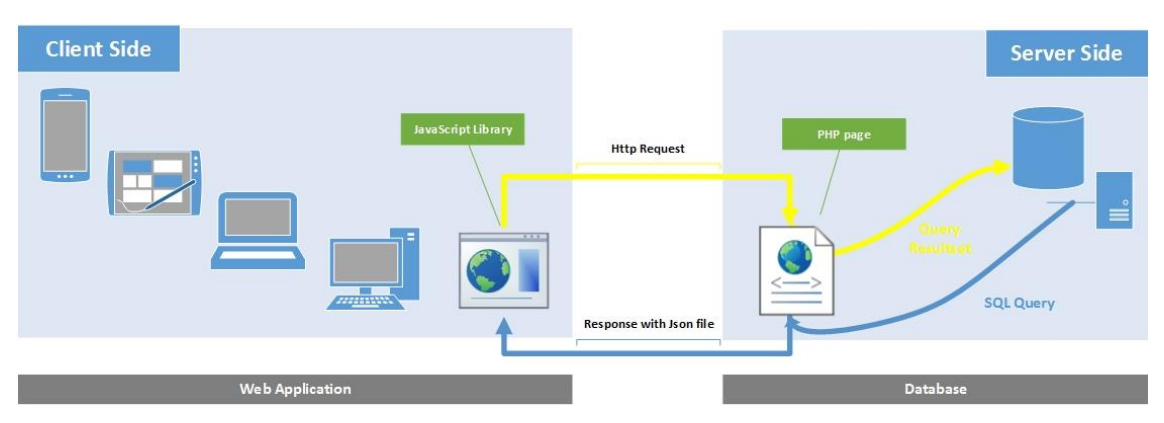

**Figura 1. Funcionamento de um** *web service* **utilizando PHP e** *JavaScript* **(Fonte: do autor)**

O sistema operacional *Android* conta com um banco de dados integrado; o mesmo é gerado em um arquivo que é armazenado internamente no dispositivo. Sendo assim, este banco de dados tem seu acesso limitado apenas para tal dispositivo. Para que se possam efetuar cadastros, consultas, e ter acesso a um banco de dados remoto, a utilização de *web services* se faz necessária para que se possa ter uma integração entre tais bancos de dados com segurança (RANCH, 2011).

### **2.2 Sistemas de Recomendação**

A propagação e utilização da internet fez com que a utilização de sistemas de *ecommerce* se tornasse uma alternativa bastante atrativa para empresas físicas entrarem no meio virtual. Um dos principais benefícios que o *e-commerce* trouxe foi o aumento das vendas e fidelização de clientes. Diante deste fato, inúmeros itens são ofertados dentro de um site de *e-commerce* (LINDEN, 2003).

A grande variedade e quantidade de itens ofertados em sites de *e-commerce* alavancaram a necessidade de um sistema de recomendação, o qual faz de seu papel principal, o auxílio ao usuário nas escolhas de itens de acordo com seu interesse e necessidade, também podendo haver a possibilidade de uma ou mais recomendações serem vindas de outros usuários (LINDEN, 2003).

Sistemas de Recomendação (SR) são ferramentas de *software* e técnicas que fornecem sugestões de itens para serem de utilidade de um usuário. As sugestões referem-se a vários processos de tomada de decisão, tais como quais itens compatíveis com o interesse estão disponíveis para se comprar, sugestão de música para ouvir, ou quais notícias *on-line* são destaques e que são de interesse para ler (SOUZA, 2012).

"Item" é o termo geral usado para designar o que o sistema recomenda aos usuários. A recomendação normalmente se concentra em um tipo específico de item (por exemplo, CDs ou notícias) e, consequentemente, seu design, sua interface gráfica do usuário, e a técnica de recomendação central usada para gerar as recomendações são todas personalizadas para fornecer sugestões úteis e eficazes para esse específico tipo de item (RICCI, 2011).

O processo de recomendação consiste nos seguintes passos (TORRES, 2004):

- 1. O usuário fornece ao sistema a sua opinião sobre os assuntos em questão;
- 2. O sistema compara essa opinião com as dos demais usuários e seleciona os usuários com os perfis mais parecidos;
- 3. Baseando-se nos gostos dos usuários selecionados, o sistema recomenda os itens que têm maior probabilidade de semelhança;
- 4. Se o usuário conhece alguns dos itens recomendados, pode classificá-los e voltase ao ponto 2 permitindo obter sugestões mais confiáveis.

Para coletar a opinião dos usuários sobre os assuntos do SR podemos coletar os dados e forma implícita ou explícita, como apresentam as próximas seções.

# **2.2.1 Extração Implícita**

A extração implícita de dados do usuário ocorre de uma maneira imperceptível ao mesmo. Com a utilização do sistema o usuário tem as informações coletadas de forma transparente; essas informações podem ser relativas ao histórico de compras, itens procurados, cliques em anúncios, acesso a menus e categorias dentro do sistema, entre outros. Após serem coletadas tais informações sobre o usuário, as mesmas são armazenadas em um banco de dados, para que possam ser utilizadas posteriormente (TORRES, 2004).

# **2.2.2 Extração Explícita**

No método de extração explícita, diferentemente do método de extração implícita, o usuário é quem define e informa quais os conteúdos que são de seu interesse. Esses dados podem ser extraídos de diversas maneiras, tais como questionários no momento do cadastro em determinado *web site*, avaliações de diversos tipos de itens entre outras formas de coleta de dados. Com os dados coletados e armazenados, é criado um perfil para o usuário que recebera indicações para possíveis itens de seu interesse. Este perfil pode ser alterado através de outras perguntas que o sistema poderá fazer em tempos diferentes, como por exemplo, diariamente, semanalmente, etc. (TORRES, 2004).

# **2.2.3 Técnicas de Recomendação**

Para que um sistema de recomendação possa recomendar os itens mais adequados aos usuários, podem-se utilizar diferentes técnicas de recomendação, dentre as quais destacamos a filtragem baseada em conteúdo e a filtragem colaborativa (TORRES, 2004):

- Na filtragem baseada em conteúdo, o sistema recomenda itens que são semelhantes aos que o usuário gostou no passado. A semelhança de itens é calculada com base nas características associadas com os itens comparados. Por exemplo, se um usuário tem avaliado positivamente um filme que pertence ao gênero de comédia, então o sistema pode recomendar outros filmes do mesmo gênero. Uma das vantagens deste tipo de sistema é que os mesmos são simples para dados textuais e não necessitam de muitas informações sobre um usuário para sugerir itens. Todavia, além de serem difíceis de aplicar em contextos multimídia, podem oferecer recomendações repetitivas, recomendando sempre assuntos, produtos ou serviços que o usuário já conhece (SOUZA, 2012);
- A filtragem colaborativa consiste na recomendação de itens que pessoas, com gosto semelhante, preferiram no passado. Analisa-se a vizinhança do usuário a partir da regra: "Se um usuário gostou de A e de B, um outro usuário que gostou de A também pode gostar de B". Esse tipo de recomendação apresenta resultados positivos na prática, e evita o problema de recomendações repetitivas. Uma desvantagem é que requer grande número de informações sobre o usuário e sua vizinhança para funcionar precisamente (SOUZA, 2012).

Podemos utilizar os dois tipos de filtragem de forma combinada, em um sistema híbrido. Este tipo de filtragem consiste em combinar as duas abordagens mencionadas, tentando fortificá-las e superar suas desvantagens (SOUZA, 2012).

## **2.3 Aplicativos Mobile Multiplataforma**

O mercado de dispositivos móveis impõe uma vasta diversidade de modelos, plataformas e linguagens para serem utilizadas no desenvolvimento de aplicativos móveis. Com isso o tempo para desenvolvimento aumenta significativamente juntamente com o custo final do produto (MINETTO, 2014).

Diante da necessidade de diminuir a curva de aprendizado e, consequentemente, o tempo no desenvolvimento de aplicações móveis juntamente com sua manutenção podemos empregar *frameworks* ou *kits* de desenvolvimento. A utilização de *kits* de desenvolvimento distintos para cada sistema pode ser trocada por *frameworks* que fazem do uso do HTML5, CSS3 e *Javascript* na criação de aplicativos nativos multiplataformas de diversos dispositivos (STARK, 2010).

A utilização de padrões *web* no desenvolvimento de aplicativos *mobile* não impede que o sistema desenvolvido possua suporte a alguns recursos presentes em distintos sistemas operacionais, alguns recursos como *Global Positioning System* (GPS), notificações, acelerômetro, arquivos e entre outros podem ser utilizados a partir do uso de um *framework* adequado que englobe tais recursos nativamente (STARK, 2010).

# **3. Estado da arte**

Nesta seção serão apresentados alguns sistemas relacionados com a área de *Delivery* que são utilizados em dispositivos móveis. Ao final da seção será traçado um comparativo entre os sistemas e o trabalho aqui apresentado.

# **3.1 iFood**

O *iFood* é um aplicativo que possui o cadastramento de estabelecimentos e usuários interessados pelo serviço de entrega de refeições. A figura 2 demonstra algumas telas do sistema *iFood* para *Android*. São três telas que demonstram os restaurantes cadastrados, os pratos de determinado restaurante e as formas de pagamento que são aceitas pelo mesmo (MENDONÇA, 2011).

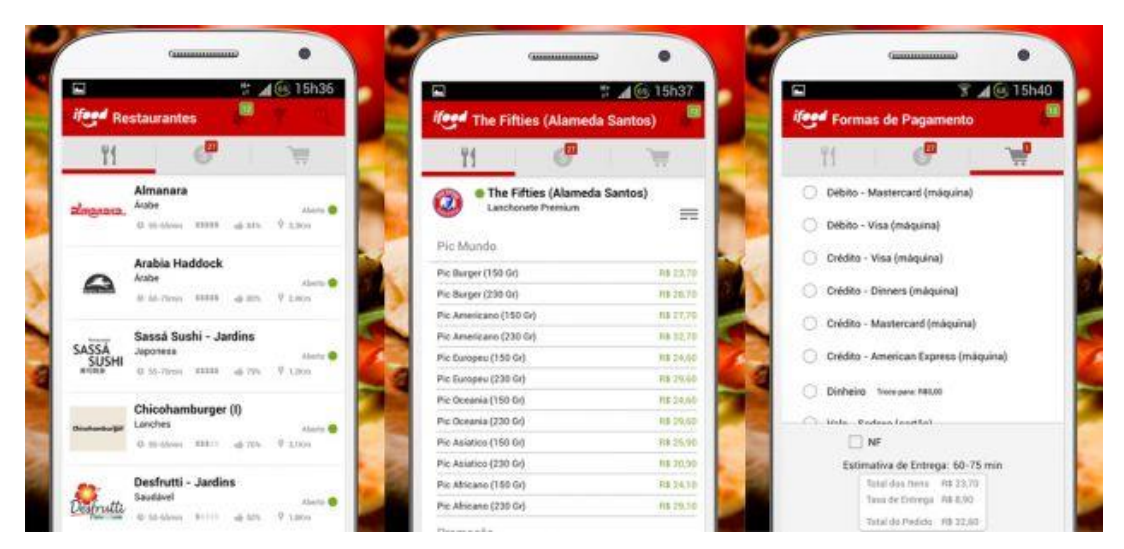

**Figura 2. Ilustração das telas do iFood para o sistema Android (Fonte: Google Play, 2014)**

O lançamento do *iFood* ocorreu em maio de 2011 através do desenvolvimento de um s*ite*. A ideia principal era que a utilização do telefone para a realização de pedidos de lanches pudesse ser substituída pela utilização da internet. Com a crescente procura pelo serviço *online* de *delivery*, a empresa *iFood* anunciou em 2012 o lançamento de seu aplicativo para os sistemas *iOS* e *Android* (IFOOD, 2014).

O aplicativo permite que o usuário possa utilizar da geolocalização<sup>1</sup> dos dispositivos móveis para que seja possível obter uma lista de estabelecimentos localizados na área de entrega desejada. O usuário também possui acesso a cardápios, preços, formas de pagamentos e também é possível efetuar o *login* no sistema por uma conta do *Facebook*. Atualmente o *iFood* atende grandes centros. Inicialmente a região atendida compreendia São Paulo, partindo para Rio de Janeiro e sendo expandido para as regiões de Recife e Fortaleza (IFOOD, 2014).

Devido à crescente procura por aplicativos deste segmento e necessitando de expansão, o aplicativo *iFood* irá investir em pagamentos mais simplificados dos restaurantes e também em uma ferramenta de recomendação, a qual o sistema ainda não possui (DEMETRIO, 2013).

Por se tratar de uma aplicação comercial não foi possível obter maiores detalhes sobre seu desenvolvimento. Para que o aplicativo possa ser executado em sistema *Android* é necessário que o mesmo esteja na versão 2.3 ou superior. O tamanho total do aplicativo é de 7MB. No sistema *iOS* requer que o dispositivo possua a versão 7.0 ou posterior, sendo que o seu tamanho é de 13.1MB (GOOGLE PLAY, 2014; iTUNES, 2014).

1

<sup>1</sup> O termo Geolocalização é utilizado para descrever a ação de armazenar informações de latitude e longitude de seu conteúdo a uma fotografia. Esses dados são coletados pelo dispositivo GPS de seu telefone e disponibilizados caso você conceda permissão. (INSTAGRAM, 2014).

## **3.2 Delivery Much Online**

A *Delivery Much* é uma empresa especializada em *marketing* e pedidos *online* para empresas do ramo alimentício. A figura 3 demonstra a tela inicial do sistema, na qual podemos ver que são demonstrados os estabelecimentos cadastrados e os campos para acessar o sistema e também os pedidos já feitos (DELIVERY MUCH ONLINE, 2014).

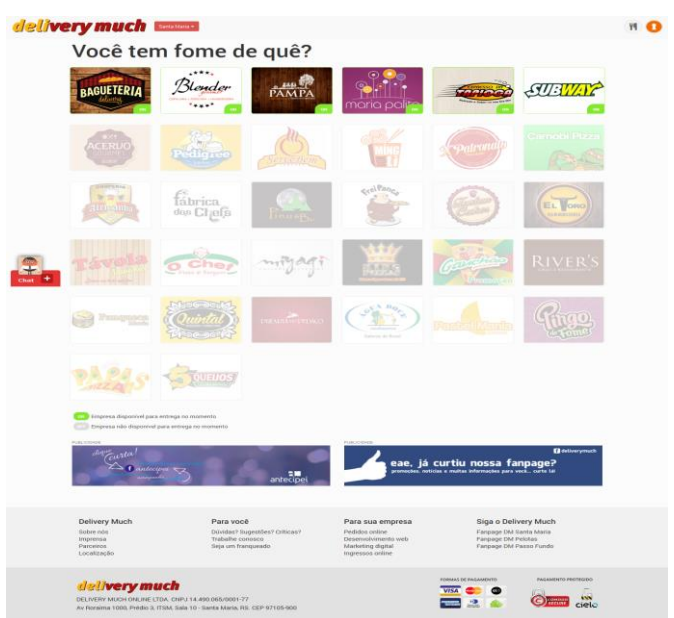

**Figura 3. Sistema web da empresa Delivery Much (Fonte: Web site Delivery Much, 2014)**

A empresa *Delivery Much Online* foi criada a partir de um grupo de colegas e estudantes do curso de Ciência da Computação da UFSM (Universidade Federal de Santa Maria). A sua principal ideia é a comercialização e oferta de produtos de empresas que atuam na região em que a *Delivery Much* atua. Utilizando uma plataforma *online* a empresa facilita escolhas de serviços dos mercados de alimentação, bebidas e ingressos *online* aos usuários (DELIVERY MUCH ONLINE, 2014).

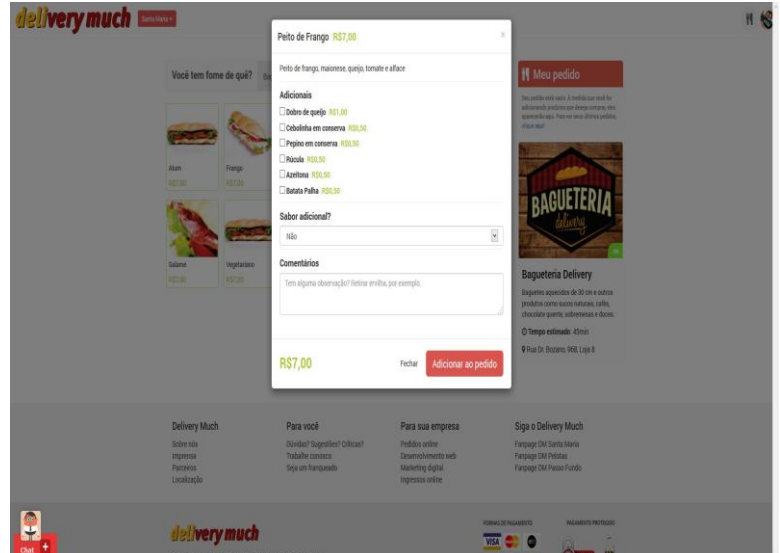

**Figura 4. Opções para efetuar o pedido (Fonte: Web site Delivery Much, 2014)**

O sistema utilizado pela empresa apresenta uma interface para o consumidor e outra para a empresa que irá expor seus produtos. Os consumidores possuem acesso a uma lista de empresas cadastradas no sistema. A partir do acesso ao sistema é possível realizar pedidos, alterar dados do usuário e consultar pedidos feitos. A figura 4 demonstra algumas opções disponibilizadas para que o usuário efetue um pedido. Após selecionar as preferências do item e finalizar o pedido, a tela de pagamento é apresentada com algumas formas de pagamento e também formas de entrega, conforme demonstrado na figura 5.

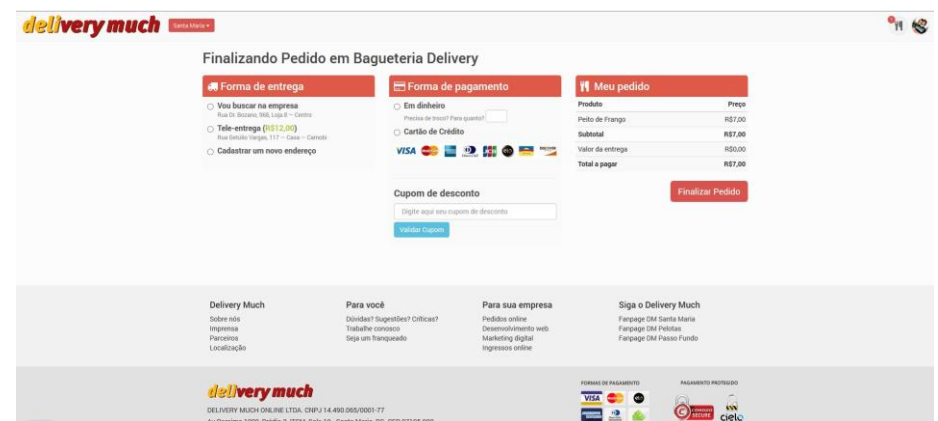

**Figura 5. Formas de entrega e pagamento do pedido (Fonte: Web site Delivery Much, 2014)**

O sistema *Delivery Much* é um sistema inovador na região de Santa Maria, Pelotas e Passo Fundo, porém ainda não conta com uma aplicação nativa *mobile.* Seu acesso por meio de dispositivos móveis se dá pelo próprio *browser* do sistema operacional, sendo assim o sistema é acessado como um *web site* (GELATTI, 2014).

Por se tratar de um novo sistema, o mesmo deve passar por algumas reformulações. Funcionalidades como um sistema de recomendação de serviços e recomendação de itens, ainda precisam ser implementadas.

### **3.3 Comparação entre sistemas**

Após o estudo sobre sistemas semelhantes ao implementado, elaboramos um quadro com os comparativos entre os mesmos. O resultado da comparação pode ser visualizado no Quadro 1.

| Características        | <i>iFood</i>       | <b>Delivery Much</b> | <b>Sistema</b> |
|------------------------|--------------------|----------------------|----------------|
|                        |                    |                      | Implementado   |
| <b>Plataforma</b>      | Android/iOS        | Web                  | Web/Android    |
| <b>Desenvolvida</b>    |                    |                      |                |
| de<br>Linguagem        | $Java/Objective-C$ | <b>PHP</b>           | PHP/JavaScript |
| Programação            |                    |                      |                |
| Possui recomendação    | Não                | Não                  | Sim            |
| de itens/produtos      |                    |                      |                |
| Possui<br>edição<br>de | Não                | Não                  | Sim            |
| recomendação<br>de     |                    |                      |                |

**Quadro 1 – Comparativo entre sistemas**

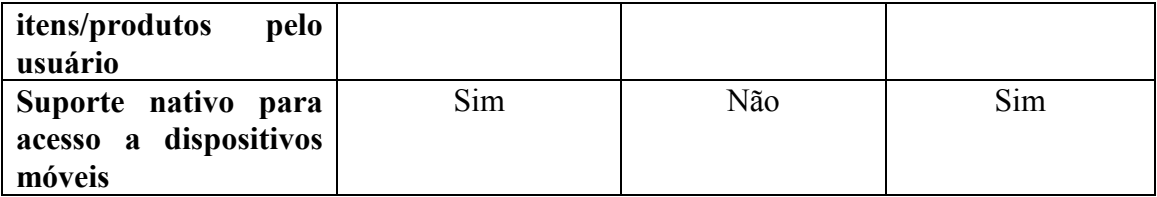

O Quadro 1 apresenta o comparativo entre os sistemas estudados e o sistema implementado. Foram encontradas algumas semelhanças entre os mesmos. Entretanto, os diferenciais implementados neste trabalho são:

- A linguagem de programação utilizada envolve o PHP para a plataforma *Web* e *JavaScript* para a plataforma *mobile*;
- O sistema de recomendação é o principal diferencial neste trabalho, sendo possível, por parte do usuário, efetuar a alteração com novas preferências de recomendação.

# **4. Solução Implementada**

O diferencial de uma empresa, tanto para manter como para atrair novos clientes, está principalmente ligado ao atendimento e conforto do cliente, além da organização da mesma. Um dos pontos importantes da solução implementada está no uso de um sistema de recomendação, o qual auxilia usuários a fazer escolhas de acordo com seu interesse, perfil ou de indicações de outros usuários.

O desenvolvimento da aplicação apresentada neste artigo foi dividido em quatro etapas. Na primeira etapa foi realizado um estudo sobre algumas tecnologias que envolvem o desenvolvimento de aplicações *web* e também de aplicações para dispositivos móveis juntamente com sistemas de recomendação. A segunda etapa foi composta pelo levantamento de requisitos, tanto funcionais, como não-funcionais. A terceira etapa envolveu a modelagem do sistema. Esta modelagem foi composta por diagramas e casos de uso que fazem parte da aplicação implementada. A quarta etapa envolveu a validação do sistema. Esta validação foi realizada por meio do acompanhamento por um especialista da área e, posteriormente, a implantação do sistema em uma empresa local, como estudo de caso, no ramo de pizzarias.

A Figura 6 apresenta a arquitetura do sistema de recomendação implementado.

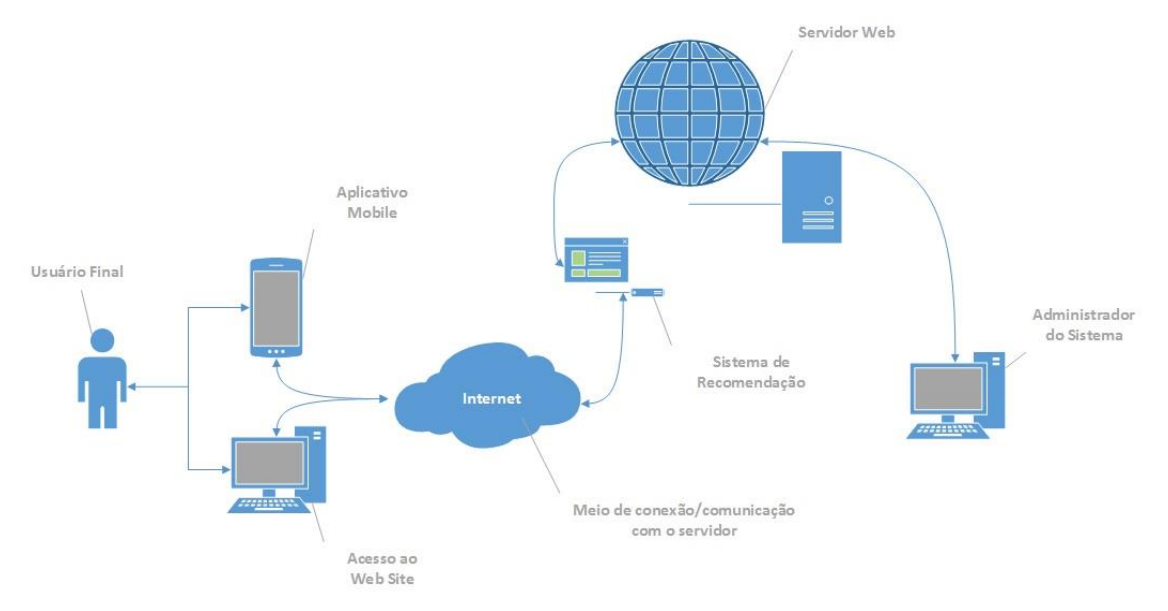

**Figura 6. Arquitetura do Sistema Implementado (Fonte: Do autor)**

## **4.1 Levantamento de requisitos**

Após o levantamento de informações básicas sobre o funcionamento de sistemas do tipo *delivery*, entramos em contato com um comerciante local, sendo exposto, de forma verbal, o funcionamento do sistema proposto, verificando se o mesmo estaria de acordo com os procedimentos com qual seu comércio trabalha atualmente. Com esta entrevista informal foi possível obter alguns levantamentos de requisitos para a implementação sistema, dentre eles podemos definir:

- **Implementação do Banco de Dados:** foi utilizado o banco de dados SQLite para o aplicativo *mobile*, sendo que o banco de dados principal da aplicação é o MySQL. O banco de dados principal servirá para gerenciar os cadastros, consultas e relatórios de acordo com a proposta do trabalho;
- **Administração do Sistema:** foi desenvolvido um módulo de administração do sistema. Neste módulo é possível cadastrar e gerenciar informações dos produtos, gerenciar pedidos, gerenciar usuários, visualizar relatórios através de interface *web* para *desktop*;
- **Aplicativo Mobile:** foi realizada a implementação de um aplicativo *mobile* utilizando o *framework Phonegap.* Neste aplicativo pode ser feito o cadastro de um novo usuário, configuração de perfil, escolha de produtos para efetuar um pedido, recomendações de produtos e acompanhamento do pedido;
- **Web Site**: criação de um *web site* utilizando *frameworks* para o auxílio no desenvolvimento da aplicação. Este *web site* visa o atendimento de usuários que não possuem um dispositivo móvel.

#### **4.2 Modelagem da aplicação**

Na modelagem da aplicação, são demonstrados alguns dos principais elementos que fazem parte do sistema. A figura 7 mostra um diagrama de caso de uso com as funcionalidades do sistema implementado.

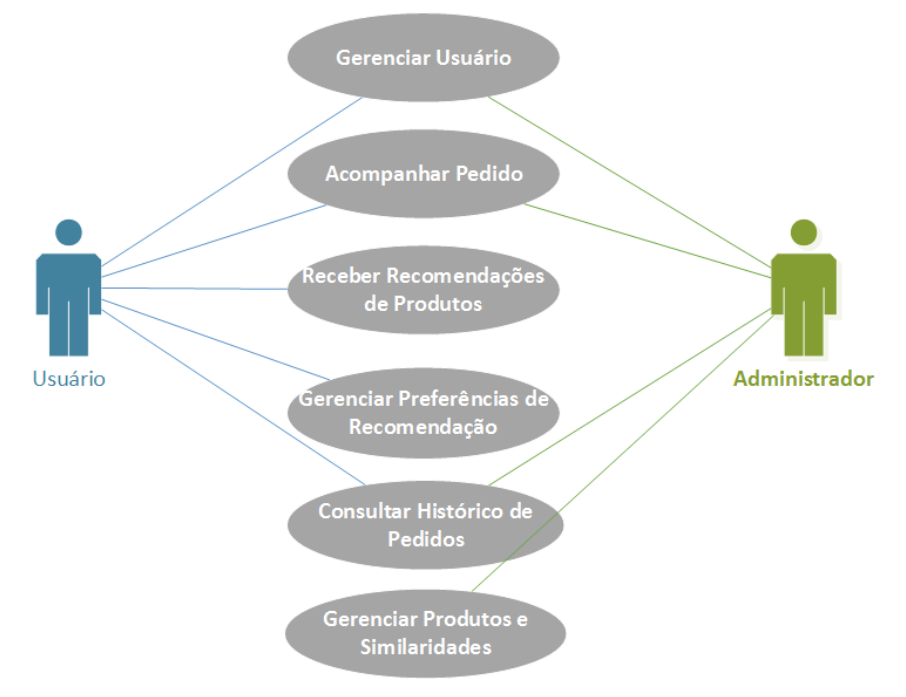

**Figura 7. Diagrama de Caso de Uso. (Fonte: do autor)**

Após definir as funcionalidades previstas para o sistema, foi elaborado um diagrama de entidade e relacionamento (DER), o qual demonstra as tabelas que são necessárias para guardar os dados da aplicação e também as informações necessárias para a recomendação de produtos feitas para os usuários do sistema. O DER proposto pode ser visualizado na figura 8 e no Anexo 2.

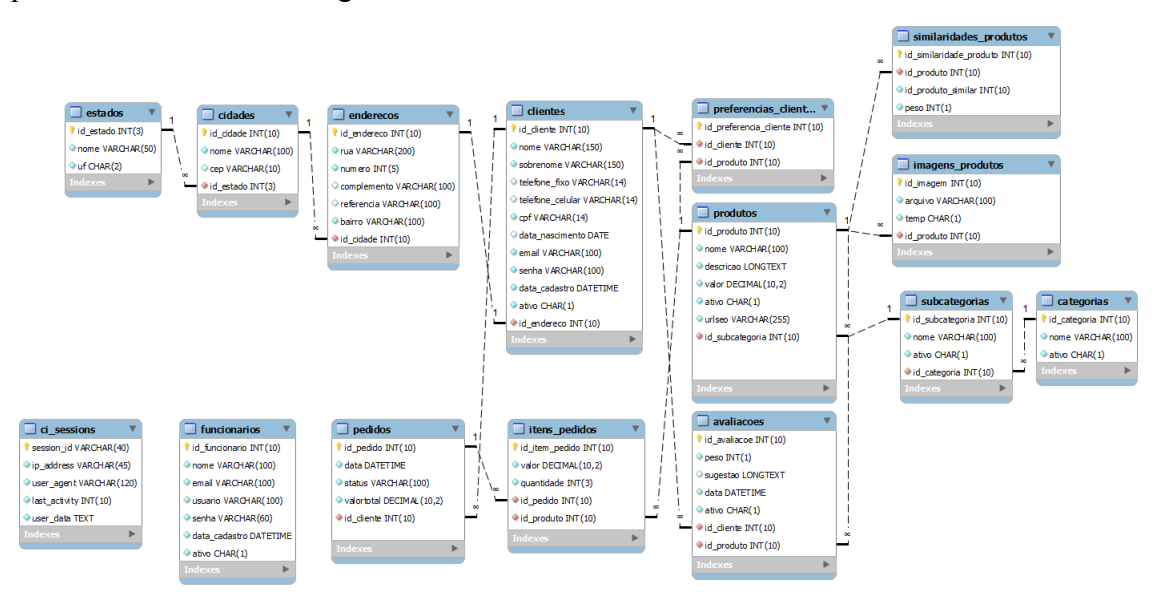

**Figura 8. Diagrama Modelo E-R. (Fonte: do autor)**

Com base na figura 8, apresentaremos uma breve explicação sobre as tabelas que compõem o banco de dados do sistema implementado:

- Tabela *ci sessions*: é responsável por armazenar dados vindos do *framework CodeIgniter*, os principais campos dela são *ip\_address, user\_agent, last\_activity e user\_data*. Esses campos são utilizados para guardar dados das sessões de acessos dos usuários ao sistema, tendo assim um maior controle de segurança para usuários logados no sistema desenvolvido por meio deste *framework;*
- Tabela *funcionarios*: é responsável pelo armazenamento dos dados dos administradores do sistema que terão acesso à área restrita e administrativa do mesmo;
- Tabelas *clientes* e *enderecos*: nestas tabelas são armazenados os dados que são requisitados para o cadastro de um novo usuário no sistema. A mesma possui um relacionamento com a tabela *enderecos*, a qual possui os campos necessários para o armazenamento de dados sobre o endereço do usuário;
- Tabelas *categoria*, *subcategoria* e *produtos*: as tabelas *categoria* e *subcategoria* possuem campos em comum, como o campo nome e ativo, porém a tabela *subcategoria* possui uma chave estrangeira que cria o relacionamento com a tabela *categoria*. A tabela *produto* possui a chave estrangeira da tabela *subcategoria*, sendo assim, para o cadastramento de novos produtos no sistema, as tabelas *categoria* e *subcategoria* devem possuir dados para haver a associação dos campos;
- Tabelas *pedidos* e *itens\_pedidos*: essas tabelas são as responsáveis pelo armazenamento dos itens selecionados pelos clientes na hora da compra. Ao adicionar itens no carrinho de compra e finalizar a compra, a tabela *itens\_pedidos*, grava a chave estrangeira da tabela *produtos* e também da tabela *pedidos*, como também os campos de valor e quantidade de cada produto comprado. A tabela *pedidos* possui relacionamento com a tabela *clientes*, para assim identificar o cliente responsável por cada pedido concluído, juntamente com o *status* de entrega de cada um;
- As tabelas *preferencias\_clientes*, *avaliações* e *similaridades\_produtos* são tabelas que fazem parte do funcionamento do sistema de recomendação. A tabela *preferencias\_clientes* salva os dados de quais produtos o cliente mais prefere. Esses dados são coletados no cadastro de um novo usuário como, também podem ser alterados posteriormente pelo usuário. A tabela *similaridades\_produtos* é utilizada para que os administradores do sistema possam gerenciar a similaridade entre produtos, para que as recomendações sejam realizadas de acordo com as preferências dos usuários. Na tabela *avaliacoes* são armazenadas informações que os clientes cadastram após a conclusão e entrega do produto, campos como peso (nota), sugestão e data da avaliação fazem parte da mesma. Esses dados são utilizados para geração de recomendações com base na nota de cada item.

Todas as tabelas citadas anteriormente possuem chaves primárias. As funções para adicionar, excluir e alterar dados se dá por meio de formulários via interface *web*.

#### **4.3 Tecnologias Empregadas**

1

Algumas das tecnologias empregadas para o desenvolvimento para dispositivos *mobile* foram estudadas no decorrer deste trabalho. A linguagem de programação atualmente mais utilizada para desenvolver aplicativos para sistema *Android* é o Java. O sistema operacional *Android* é um dos mais utilizados em dispositivos móveis (IDC, 2014).

Caso optássemos pelo desenvolvimento de um aplicativo nativo em diversos sistemas diferentes, no desenvolvimento da aplicação, as ferramentas que cada plataforma proporciona para o desenvolvedor teriam que ser utilizadas separadamente. Porém o tempo gasto e a curva de aprendizagem não compensariam no desenvolvimento de um único aplicativo para várias plataformas sem saber quais plataformas seu público alvo estaria utilizando.

Uma das tecnologias empregadas neste trabalho envolve o *framework Phonegap.* Esta tecnologia é *Open Source<sup>2</sup>* que tem como principal característica desenvolver aplicativos *webapp,* que são *web sites* similares a aplicativos nativos e que utilizam de funcionalidades das plataformas móveis. O desenvolvimento com o *Phonegap* pode gerar aplicativos funcionais para ambientes tanto *online* como *off-line* (AMBROS, 2013)*.*

O *Phonegap* é mantido pela *Adobe Systems* e utiliza padrões *web*, tais padrões incluem o HTML atualmente na versão 5, *Cascading Style Sheets* (CSS) atualmente na versão 3 e *JavaScript*, a qual é uma linguagem de *script* interpretada com base em objetos. A figura 9 exemplifica a utilização do *Phonegap.* A tecnologia utilizada para o uso de banco de dados é o *SQLite.* De acordo com as configurações feitas durante a utilização do *framework*, é possível disponibilizar o aplicativo para mais de 7 sistemas operacionais diferentes, tais como *Android*, *iOS* e *Windows Phone*.

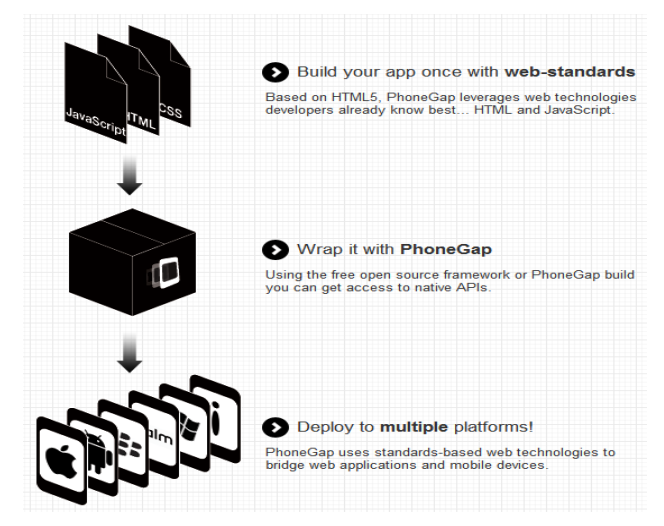

**Figura 9. Funcionamento Phonegap (Fonte: phonegap.com)**

<sup>2</sup> O termo "*open source*" foi cunhado em 1998. Ele se refere ao software cujo código-fonte pode ser lido (visto), escrito (modificado) e adquirido gratuitamente ou por uma taxa simbólica. Trata-se de um conjunto de critérios empírico e mensurável para o código propriamente dito. Contudo, o OSS também possui dimensões sociais e comerciais. Assim, há uma série de variações no conceito de código aberto e disponível, cada um com mais ou menos ênfase em diversas prioridades de desenvolvedores ou usuários (MICROSOFT, 2014).

O banco de dados utilizado na aplicação mobile é o *SQLite*, o mesmo já possui suporte junto ao *Phonegap*. O *SQLite* é uma biblioteca desenvolvida em C e sua sintaxe padrão é SQL (SQLITE, 2014), para que seja possível a comunicação entre o banco de dados local da aplicação mobile e o banco de dados remoto que será do *web site*, será utilizado um *web service*, dessa forma o MySQL é utilizado como banco de dados remoto e também como banco principal da aplicação. O MySQL é um banco de dados gratuito, de código fonte aberto, seguro e prático (SANTOS, 2014). Para a programação *mobile* utilizamos a linguagem de *script JavaScript*. Esta linguagem foi desenvolvida para ser executada no lado do cliente, sendo assim, suas funcionalidades dependem das funcionalidades hospedadas no navegador do usuário (SAMY, 2010).

No sistema *web*, utilizamos o *framework CodeIgniter* 2, uma das principais características é a utilização das camadas *Model, View* e *Controller*, estas camadas fazem a separação da lógica do negócio, a qual envolve banco de dados, controladores e visões da aplicação (SOFTERIZE, 2014).

A implementação da interface e criação do layout *web* foi realizada por meio da utilização do *framework front-end* Bootstrap 3, como pode ser visto na figura 10, o qual é um *framework open-source* mantido e criado pelo *Twitter*. Com ele é possível a criação de layout responsível que, segundo Silva (2014), deve ser entendido como o design capaz de "responder" às características do dispositivo ao qual é servido. Responder, nesse contexto, tem o sentido de movimentar-se expandindo e contraindo os componentes da interface do sistema, de acordo com as dimensões e características do dispositivo que o usuário estiver utilizando.

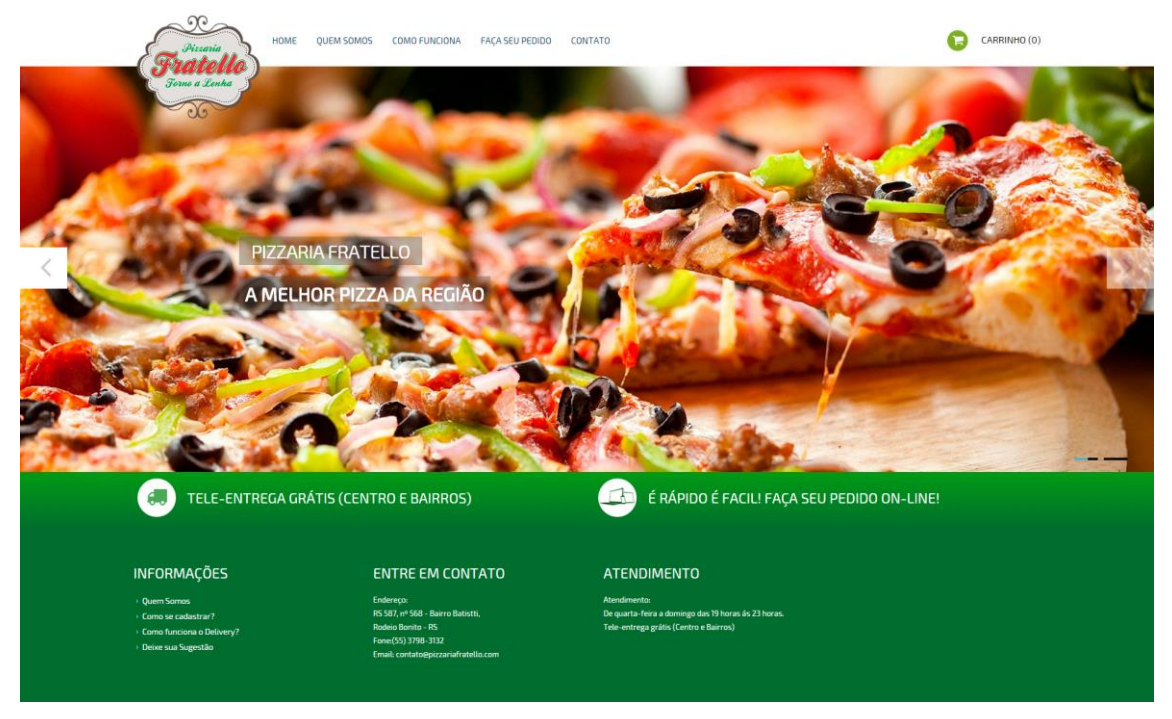

**Figura 10. Página Inicial do** *website* **feita com utilização do** *framework Bootstrap 3* **(Fonte do autor)** 

Para os testes de interface e funcionamento em dispositivo móvel, foi utilizado o aplicativo *Phonegap Developer App* instalado em um smartphone Motorola Razr HD, este aplicativo esta disponível para os sistemas Android, iOS e Windows Phone. Neste trabalho foi utilizada a versão para Android encontrada no *Google Play* conforme mostra a Figura 11*,* com ele é possível testar aplicativos em dispositivos móveis físicos sem a necessidade da instalação de todo o SDK do sistema desejado como também de compilar e assinar o código (AVRAM, 2014).

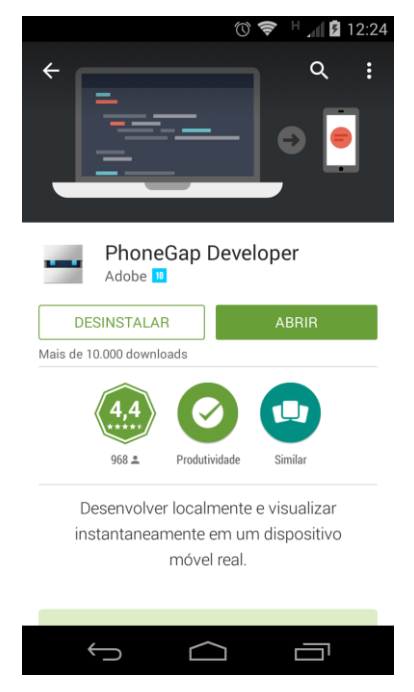

**Figura 11. PhoneGap Developer(Fonte: Google Play, 2014)**

Outra funcionalidade importante deste aplicativo esta na utilização do carregamento instantâneo do código após seu salvamento. Dessa forma quando o código sofre qualquer tipo de alteração, após seu salvamento, o aplicativo reconhece a alteração e posteriormente o mesmo é transferido para o dispositivo móvel automaticamente.

### **4.4 Geração das Recomendações**

Para a geração das recomendações foram utilizados dados já cadastrados pelo administrador do sistema através do módulo de administração, como mostra a figura 12. Esses dados são os itens que indicam a categoria, subcategoria e o produto, que neste caso são as *pizzas*. A categoria e subcategoria são características utilizadas para indicar a similaridade entre os produtos, para auxiliar no processo de recomendação.

| I- Gerência de Pedidos            | 警 Gerência de Produtos > Produto |                                 |                                        |            |                 |           |       |                                         |               |
|-----------------------------------|----------------------------------|---------------------------------|----------------------------------------|------------|-----------------|-----------|-------|-----------------------------------------|---------------|
| Acompanhar Pedidos<br>* Categoria |                                  |                                 | * Subcategoria                         |            | Nome do Produto |           |       |                                         |               |
| Histórico de Pedidos              | Selecionar                       |                                 | $\check{ }$<br>Selecione uma Categoria | IV.        | Digite um nome  |           |       |                                         |               |
| Avaliações (Clientes)             | Valor do Produto                 |                                 | Descrição do Produto                   |            |                 |           |       |                                         |               |
| 쓸 Gerência de Usuários            | Digite um valor                  | Digite uma descrição do produto |                                        |            |                 |           |       |                                         |               |
| Funcionários                      |                                  |                                 |                                        |            |                 |           |       |                                         |               |
| Clientes                          |                                  |                                 |                                        |            |                 |           |       |                                         |               |
|                                   |                                  |                                 |                                        |            |                 |           |       |                                         | Ativo         |
| <b>Serência de Produtos</b>       |                                  |                                 |                                        |            |                 |           |       |                                         | Sim<br>$\vee$ |
| Categorias                        |                                  |                                 |                                        |            |                 |           |       |                                         |               |
|                                   |                                  |                                 |                                        | Cadastrar  |                 |           |       |                                         |               |
| SubCategorias                     |                                  |                                 |                                        |            |                 |           |       |                                         |               |
| Produtos                          | <b>Registros Cadastrados</b>     |                                 |                                        |            |                 |           |       |                                         |               |
| Similaridades                     | 10                               | v resultados por página         |                                        |            |                 |           |       | Pesquisar Pesquisar dados.              |               |
|                                   | #                                | Categoria                       | Subcategoria                           | Produto    | ö.              | Valor R\$ | Ativo | Ação                                    |               |
|                                   |                                  | Pizzas                          | Salgada                                | Al Capone  |                 | 26.00     | Sim   | <b>Q Fotos</b> / Editar <b>O hatwar</b> |               |
|                                   | $\overline{2}$                   | Pizzas                          | Salgada                                | Marguerita |                 | 26.00     | Sim   | <b>Q Fotos</b> / Editar <b>O haswar</b> |               |

**Figura 12. Gerenciamento de Produtos. (Fonte: do autor)**

Com estes dados cadastrados na base de dados é possível efetuar a coleta de informações do usuário de forma explícita na hora de seu cadastro. Dessa forma é possível traçar o perfil inicial e gerar recomendações para o mesmo.

Quando um novo usuário efetua seu cadastro no sistema, é solicitado que o mesmo entre com suas preferências de recomendação, conforme é demonstrado na figura 13.

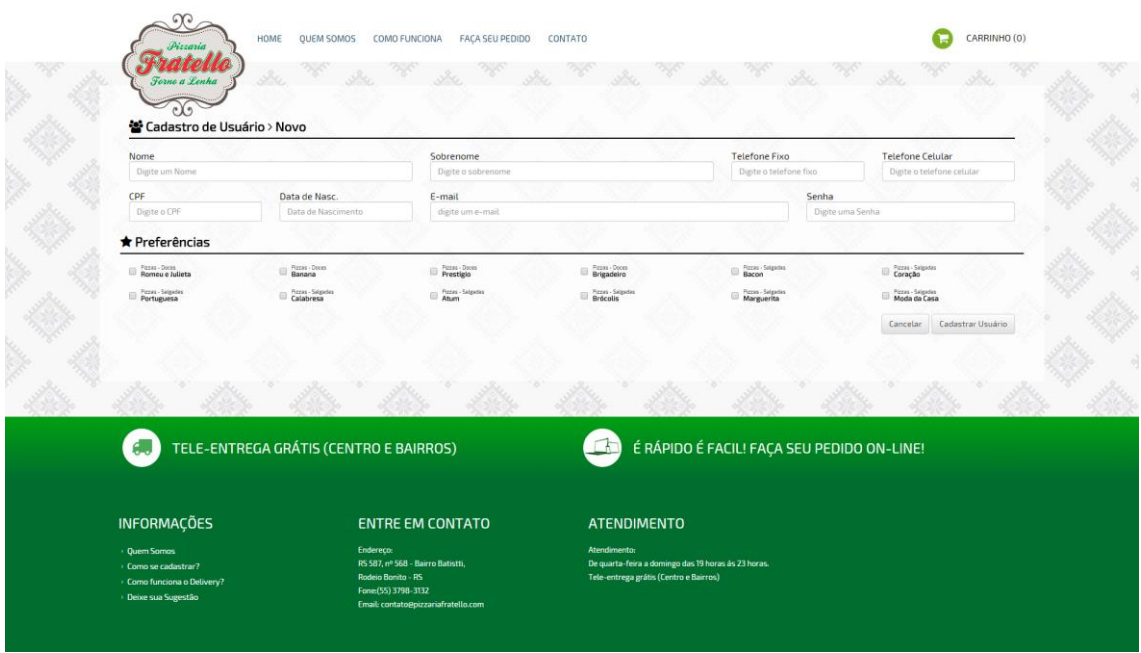

**Figura 13. Cadastro de Usuário. (Fonte: do autor)** 

Para ativar e visualizar as recomendações para o usuário é necessário clicar em "Desejo Recomendações" no sistema *web* e "Recomendações" no aplicativo *mobile*. Na figura 14, é demonstrada as recomendações na interface *mobile,* a mesma possui dois botões para a seleção das devidas recomendações. Após clicar neste botão, o usuário é redirecionado para outra página onde é possível visualizar duas listas de itens que foram recomendados e que possuem relação com as preferências do usuário logado no sistema, como mostra a figura 15.

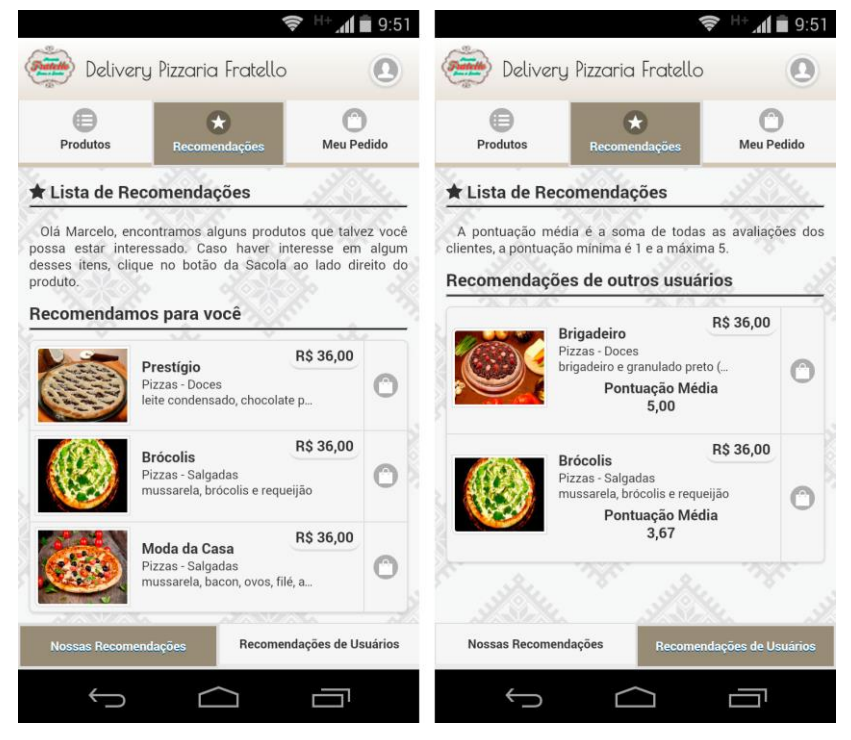

**Figura 14. Lista de Recomendações Mobile. (Fonte: do autor)**

A primeira lista - que possui o título de "Recomendamos para você" - é baseada nas similaridades definidas pelo especialista do domínio (administrador do sistema), como mostra a Figura 15. Na segunda lista - "Recomendações baseadas nas avaliações de outros clientes" ou "Recomendações de outros usuários", são apresentadas as recomendações baseadas nas avaliações dos clientes que deram notas aos itens de pedidos concluídos.

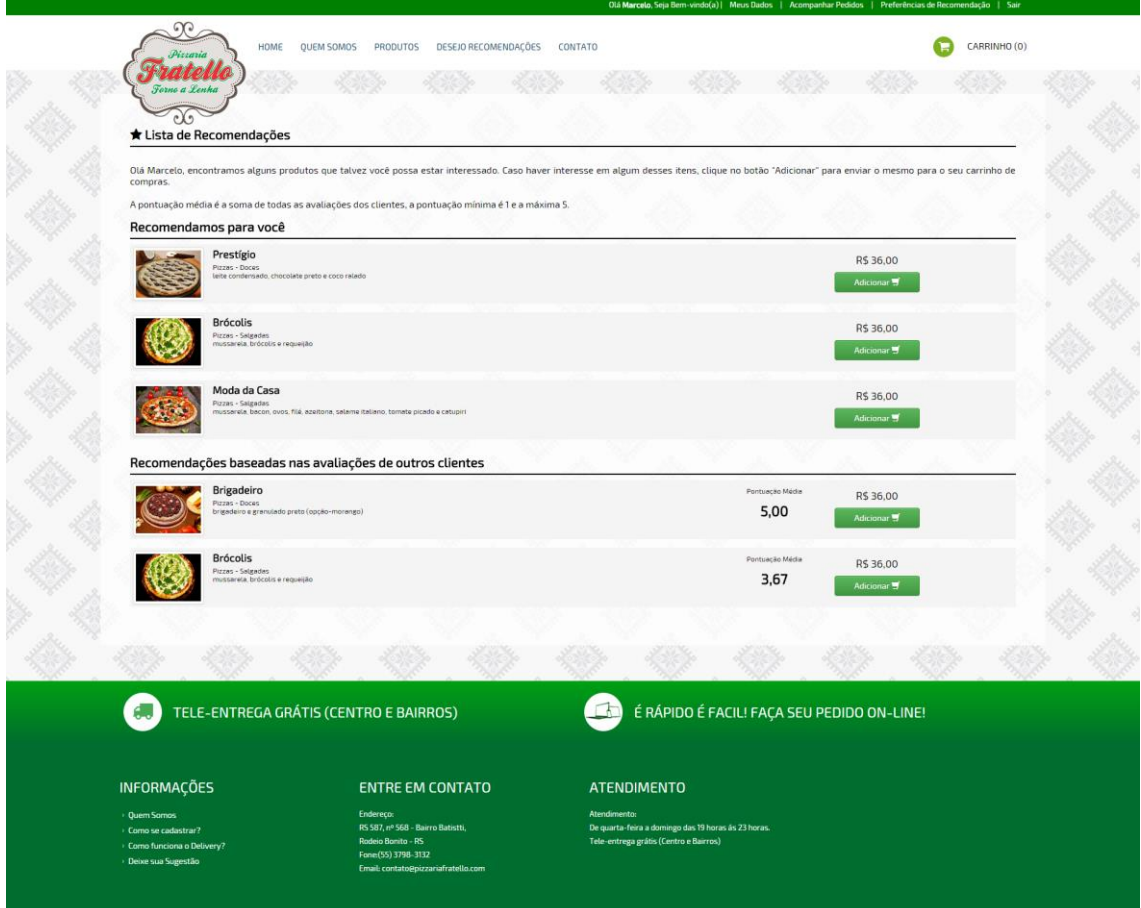

**Figura 15. Lista de Recomendações. (Fonte: do autor)** 

Caso as recomendações oferecidas pelo sistema não sejam mais compatíveis com as preferências do usuário, o mesmo poderá editá-las em seu perfil clicando no menu "Preferências de Recomendação" localizado na barra superior na cor verde da página ou no aplicativo clicando no ícone com a imagem de um usuário no canto superior direito como na figura 16.

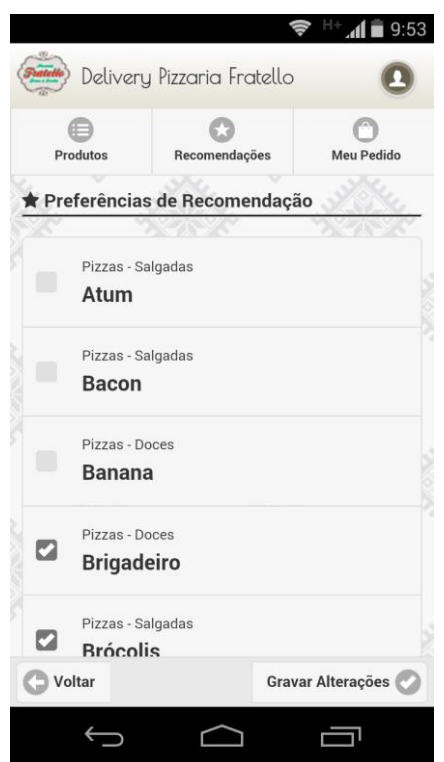

**Figura 16. Preferência de Recomendação. (Fonte: do autor)**

Os tipos de filtragem que foram empregados neste sistema são a baseada em conteúdo e a colaborativa. Na filtragem baseada em conteúdo, são utilizadas as similaridades cadastradas pelo especialista do domínio. Na figura 17, podemos ver a tela em que se define o quanto similar os itens são com o item atual selecionado, a nota para a similaridade é de 1 para pouco similar e máximo 5 para muito similar ao item selecionado.

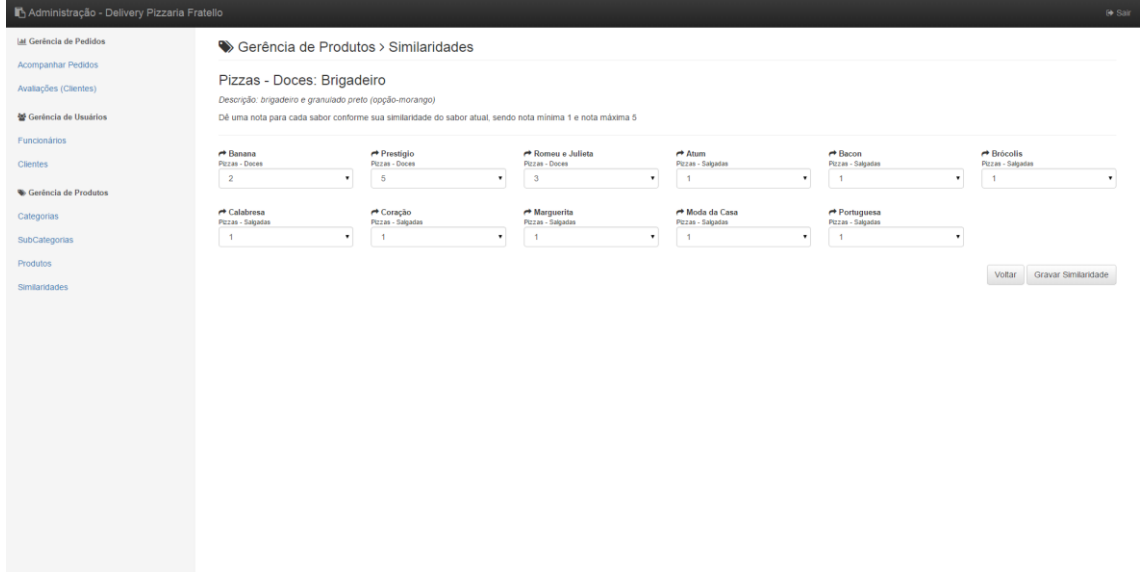

**Figura 17. Similaridades de Produtos. (Fonte: do autor)**

Na filtragem colaborativa, calculamos a média das avaliações dos usuários para os produtos e são mostrados os produtos que foram melhor avaliados de acordo com a preferência do usuário logado no sistema. Pretende-se, futuramente, buscar as avaliações apenas dos clientes com gostos similares. A figura 18 apresenta a interface para que o usuário avalie os pedidos no sistema *web* e a figura 19 no aplicativo móvel, avaliação esta que serve como entrada para o cálculo da média referida.

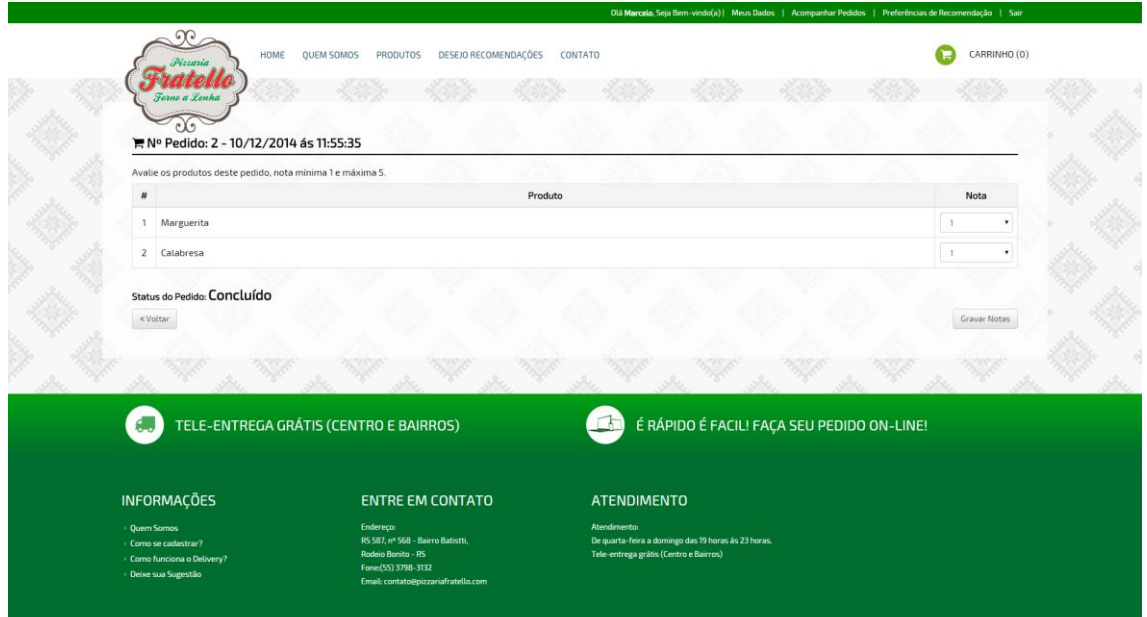

**Figura 18. Avaliação de itens do pedido do cliente no sistema web. (Fonte: do autor)** 

A avaliação de itens proposta neste trabalho foi feita da seguinte forma: após o usuário efetuar o pedido e a entrega ser concluída no sistema, o usuário fornece uma nota de 1 a 5, para os itens/produtos comprados. Sendo a nota 1 ruim, 2 regular, 3 bom, 4 muito bom e nota 5 excelente. Assim é possível gerar uma lista de melhores e piores itens avaliados.

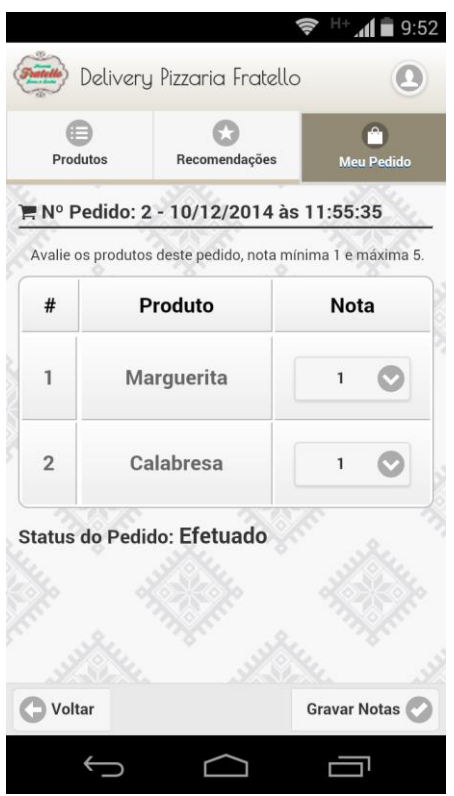

**Figura 19. Avaliação de itens do pedido do cliente no sistema mobile (Fonte: do autor)**

## **4.4 Validação**

Após o desenvolvimento do sistema, foi realizada a validação do mesmo junto ao gerente da Pizzaria Fratello, empresa localizada na cidade de Rodeio Bonito - RS. O gerente fez o acompanhamento das funcionalidades e do funcionamento do sistema. O Anexo 1 apresenta o atestado comprovando a validação do sistema implementado.

Após o acompanhamento da implementação do sistema, o gerente fez alguns elogios e sugestões. O mesmo acredita que este tipo de sistema é um diferencial para sua empresa e também para a comodidade dos clientes, mantendo assim um laço entre clientes e a empresa. Algumas das sugestões feitas pelo gerente são apresentadas nas considerações finais deste trabalho como trabalhos futuros.

No primeiro momento foi feita a demonstração do sistema localmente. Após a aprovação do mesmo foi feito a requisição para registro de domínio em nome da empresa na internet como também da hospedagem *web*. Para o aplicativo *mobile* foi realizada a requisição de cadastro no *Google Play* para a publicação do mesmo.

#### **5. Considerações Finais**

Acredita-se que os principais objetivos propostos neste trabalho foram alcançados. O presente trabalho apresentou técnicas de sistemas de recomendação, as quais foram utilizadas na implementação de um aplicativo *mobile*, bem como, no desenvolvimento de um *website.* 

Estes tipos de sistemas, *mobile* e *web*, que envolvem técnicas de recomendação, são conhecidos de grandes empresas, porém para a realidade local de muitos empresários da região de Frederico Westphalen - RS, é uma inovação no mercado regional. Devido à escassez de sistemas como esses em nosso meio, foi um desafio e uma oportunidade para desenvolver tal sistema, com isso muito conhecimento foi agregado neste trabalho. Dessa forma a implementação do sistema de recomendação, além de ser um diferencial para a empresa, também proporcionou novos conhecimentos.

Entretanto, devido ao desenvolvimento de aplicativos *mobile* voltado para sistemas de *delivery* ser um assunto relativamente novo, alguns estudos na área precisariam ser mais aprofundados, tendo em vista a continuidade do projeto. Pretendendo aplicá-lo efetivamente para fins comerciais, alguns trabalhos futuros deverão ser elaborados, tais como:

- Elaboração e Adaptação da interface para portadores de necessidades especiais;
- Elaboração de um módulo para Reservas e Eventos na sede da empresa;
- Elaboração de um módulo para controle de estoque de produtos;
- Elaboração de um módulo para controle financeiro sobre as vendas;
- Elaboração de um melhor estudo e adaptação para sistemas de recomendação que utilizam técnicas matemáticas, tais como a correlação de *Pearson*, na filtragem colaborativa (TORRES, 2004), integração com outras páginas e também sobre utilização de sistemas de recomendação pagos e *open-source*.
- Integração com Sistemas de Pagamentos Online.

# **Referências**

AMADEO, Ron. **The history of Android**. Disponível em: <http://arstechnica.com/gadgets/2014/06/building-android-a-40000-word-history-ofgoogles-mobile-os>. Acesso em 23 jun. 2014.

AMBROS, Luisa. **Diferença entre Aplicativos Nativos, Híbridos e Mobile Web**  Apps. Disponível em: <http://luisaambros.com/blog/diferenca-entre-aplicativos-nativoshibridos-e-mobile-web-apps>. Acesso em 23 jun. 2014.

APPLE, Inc. **iOS Technology Overview**. Disponível em: <https://developer.apple.com/library/ios/documentation/miscellaneous/conceptual/iphon eostechoverview/Introduction/Introduction.html>. Acesso em 23 jun. 2014.

ASTRUP, Andreas; JACOBSEN, Joachim Cohn; ASTRUP, Jonas. **O que é CSS**, HTML.net. Disponível em: <http://pt-br.html.net/tutorials/css/lesson1.php>. Acesso em: 14 jun. 2014.

AVRAM, Abel. **Testando Apps PhoneGap sem SDK, compilação ou assinatura de código.** Disponível em: <http://www.infoq.com/br/news/2014/07/phonegap-developerapp>. Acesso em 27 nov. 2014.

BOOTH, David, et al. **Web Services Architecture**, W3C Working Group. Disponível em: <http://www.w3.org/TR/ws-arch/>. Acesso em: 16 jun. 2014.

CIRILO, Carlos Eduardo. **Computação Ubíqua:** definição, princípios e tecnologias. 2007. Disponível em: <https://www.academia.edu/1733697/Computacao\_Ubiqua\_definicao\_principios\_e\_tec nologias>. Acesso em: 18 abr. 2014.

DELIVERY MUCH ONLINE, **Delivery Much - Imprensa**. Disponível em: < https://www.deliverymuch.com.br/sobre/imprensa>. Acesso em: 12 jun. 2014.

DEMETRIO, Amanda. **Startupi, inovação, tecnologia, negócios**. Disponível em: < http://startupi.com.br/2013/movile-investe-r-55-milhoes-na-ifood-para-expandir-apppara-toda-a-america-latina/370/>. Acesso em 23 jun. 2014.

ERL, Thomas. **Introdução às tecnologias Web Services**: SOA, SOAP, WSDL e UDDI. Disponível em: <http://www.devmedia.com.br/introducao-as-tecnologias-webservices-soa-soap-wsdl-e-uddi-parte1/2873> Acesso em: 16 jun. 2014.

GELATTI, Juliana. **Delivery Much é pioneira em oferecer em um só site diferentes serviços de tele-entrega de comida**. Disponível <http://diariodesantamaria.clicrbs.com.br/rs/economia/noticia/2014/02/delivery-much-epioneira-em-oferecer-em-um-so-site-diferentes-servicos-de-tele-entrega-de-comida-4418768.html>. Acesso em: 23 jun. 2014.

IDC, International Data Corporation. **Android and iOS Continue to Dominate the Worldwide Smartphone Market with Android Shipments Just Shy of 800 Million in 2013**, According to IDC. Disponível em: <http://www.idc.com/getdoc.jsp?containerId=prUS24676414>. Acesso em: 10 abr. 2014.

IFOOD. **Qual a história do iFood? Como Surgiu?**. Disponível em: <https://ifood.zendesk.com/hc/pt-br/articles/200740154-Qual-a-hist%C3%B3ria-doiFood-Como-surgiu->. Acesso em: 12 jun. 2014.

INSTAGRAM. **O que é uma Geolocalização?**. Disponível em: <https://www.facebook.com/help/instagram/158476944298556?locale=pt\_BR>. Acesso em: 23 jun. 2014.

KAHL, Marcelo; FLORIANO, Diogo. **Computação Ubíqua, Tecnlogia Sem Limites**. Disponível em: <http://www.ceavi.udesc.br/arquivos/id\_submenu/387/diogo\_floriano\_marcelo\_kahl\_co

mputacao\_ubiqua.pdf>. Acesso em: 17 jun. 2014.

KHALAF, Simon. **Apps Solidify Leadership Six Years into the Mobile Revolution**. Disponível em: <http://www.flurry.com/bid/109749/Apps-Solidify-Leadership-Six-Years-into-the-Mobile-Revolution#.U6libkAelGN>. Acesso em: 18 abr. 2014.

GUINTHER, Marcel. **Introdução ao HTML5**, Mobiltec – mobilidade em negócios. Disponível em: <http://www.mobiltec.com.br/blog/index.php/introducao-ao-html5>. Acesso em: 14 jun. 2014.

LINDEN, Greg. SMITH, Brent. YORK Jeremy. **Amazon.com Recommendations Item-to-Item Collaborative Filtering**. Disponível em:

<http://www.cs.umd.edu/~samir/498/Amazon-Recommendations.pdf>. Acesso em: 18 abr. 2014.

MATEUS, Geraldo Robson; LOUREIRO, Antonio Alfredo Ferreira. **Introdução à Computação Móvel**. Disponível em: <http://homepages.dcc.ufmg.br/~loureiro/cm/docs/cm\_livro\_1e.pdf>. Acesso em: 16 jun. 2014.

MENDONÇA, Marcelo. **O Inovador Serviço iFood**, Bahia Delivery. Disponível em: < http://www.bahiadelivery.com.br/entrevista.php?entrevista\_id=13>. Acesso em: 12 jun. 2014.

MICROSOFT. **"Participação em um Mundo de Escolhas" - Perspectivas sobre Open** Source e Microsoft. Disponível em: <http://www.microsoft.com/brasil/opensource/resource-center.aspx >. Acesso em 23 jun. 2014.

MINETTO, Elton. **Quanto custa criar um aplicativo**. Disponível em: <http://startupi.com.br/2014/quanto-custa-criar-um-aplicativo>. Acesso em 18 abr. 2014.

QUERINO FILHO, Luiz Carlos. **Desenvolvendo seu primeiro aplicativo Android**. São Paulo: Novatec, 2013.

RANCH, Henry. **Sqlite for beginners**. Disponível em: < http://henryranch.net/software/sqlite-for-beginners>. Acesso em: 23 jun. 2014.

RICCI, Francesco; ROKACH, Lior; SHAPIRA, Bracha; Kantor, Paul B. **Recommender Systems Handbook.** New York: Springer Science + Business Media, 2011.

ROCHA, Adriano Mendonça; NETO, Roberto Mendes Finzi. **Introdução a Arquitetura Apple iOS**. Disponível em: <http://www.enacomp.com.br/2011/anais/trabalhosaprovados/pdf/enacomp2011\_submission\_58.pdf>. Acesso em: 23 jun. 2014.

SANTOS, Adriano. **MySQL: Quem é você?**. Disponível em: <http://www.devmedia.com.br/mysql-quem-e-voce/1752>. Acesso 23 jun. 2014.

SILVA, Maurício Samy. **JavaScript: Guia do Programador.** São Paulo: Novatec Editora Ltda, 2010.

SILVA, Maurício Samy. **Web Design Responsivo.** São Paulo: Novatec Editora Ltda, 2014.

SCHMITT, Rodrigo. **Os primeiros passos para o desenvolver para iOS**. Disponível em: <http://www.devmac.com.br/2010/08/os-primeiros-passos-para-desenvolver-paraios>. Acesso em: 23 jun. 2014.

SOFTERIZE, **CodeIgniter**. Disponível em: <http://www.softerize.com.br/blog/o-que-ecodeigniter>. Acesso em: 19 abr. 2014.

SOUZA, Renata Ghisloti Duarte. **Sistemas de Recomendação:** Aplicando Sistemas de Recomendação em Situações Práticas <http://www.ibm.com/developerworks/br/local/data/sistemas\_recomendacao>. Acesso em: 10 abr. 2014.

SQLite, **About SQLite**. Disponível em: <https://sqlite.org/about.html>. Acesso em: 19 abr. 2014.

STARK, Jonathan. **Building Adroid Apps with HTML, CSS and JavaScript**. Sebastopol: O'Reilly Media, 2010.

TORRES, R. **Personalização na Internet**: como descobrir os hábitos de consumo de seus clientes, fidelizá-los e aumentar o lucro de seu negócio. São Paulo: Novatec, 2004.

### **ANEXO 1**

# **ATESTADO**

Atesto, para os devidos fins, que validei a implementação do Sistema de Recomendação e o Estudo de Caso realizado na Pizzaria Fratello, considerando que os resultados são adequados e possibilitam a implantação efetiva do sistema na empresa.

Rodeio Bonito, 03 de dezembro de 2014.

Nelson Rodrigues Diretor da Empresa

\_\_\_\_\_\_\_\_\_\_\_\_\_\_\_\_\_\_\_\_\_\_\_\_

## **ANEXO 2**

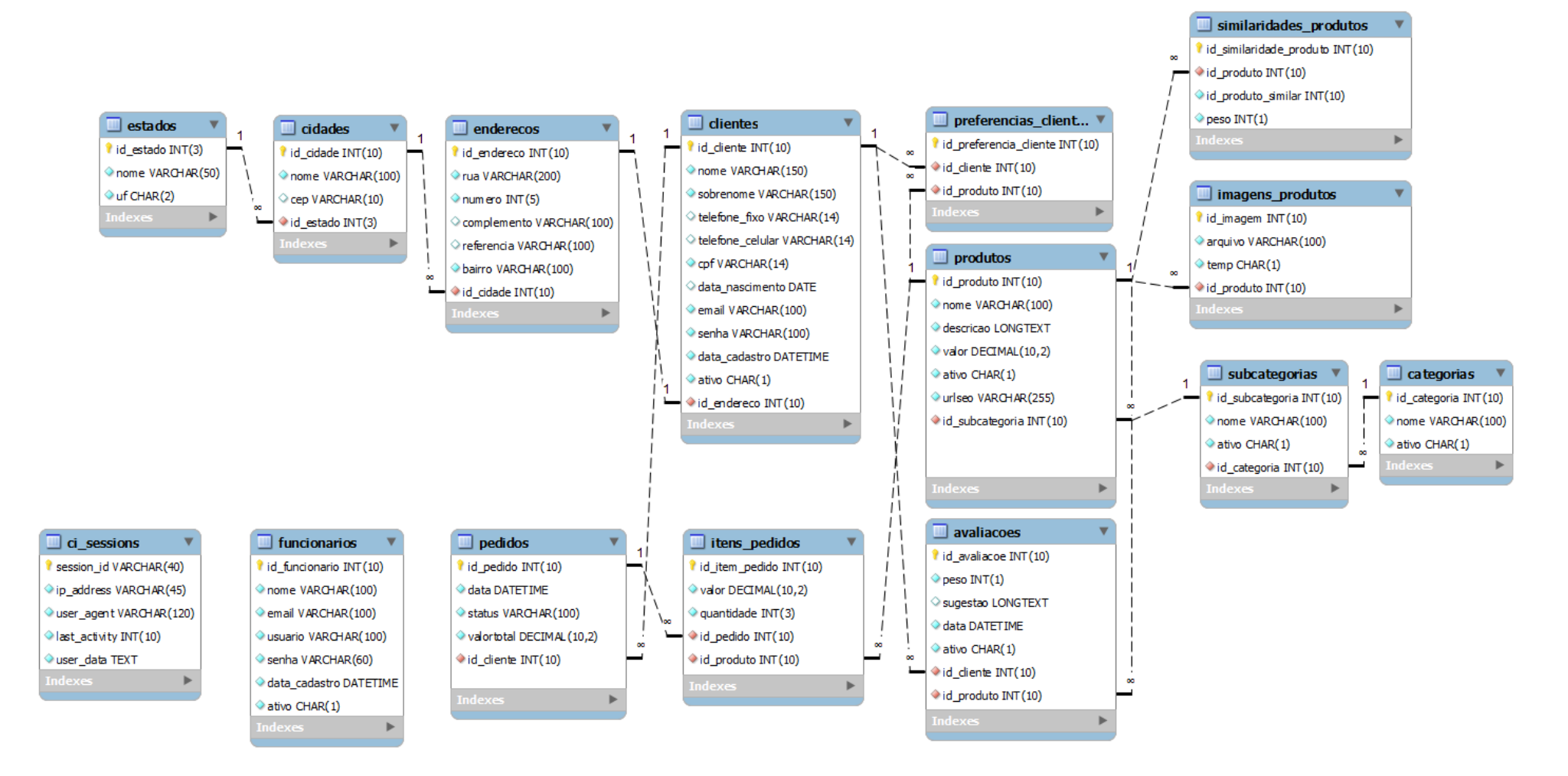